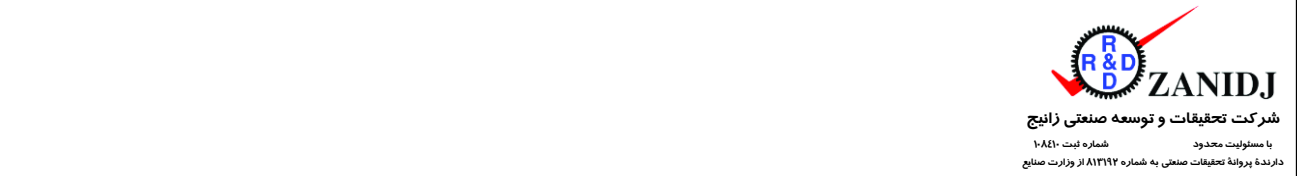

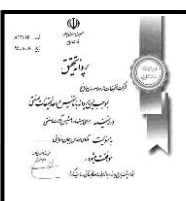

### **طريقة ارتباط دستگاه** .2V PWMTS **با كامپيوترهاي** PC **از طريق درگاه سريال** 232RS **(** Optional **) :**

**در صورتيكه دستگاه .2V PWMTS مجهز به نرم افزار ويرايش 3 ) 3.0 Version Software ) باشد ، درگاه سريال آن فعال بوده و قادر است با كامپيوترهاي PC ارتباط دو طرفه برقرار نمايد . الزم به توضيح است كه دستگاه .2V PWMTS بصورت استاندارد با نرم افزار ويرايش 2/1 ارائه مي گردد . ويرايش 3 نرم افزار دستگاه .2V PWMTS بنا به سفارش مشتري و در قبال اخذ هزينه از طرف شركت سازنده قابل ارائه مي باشد .** 

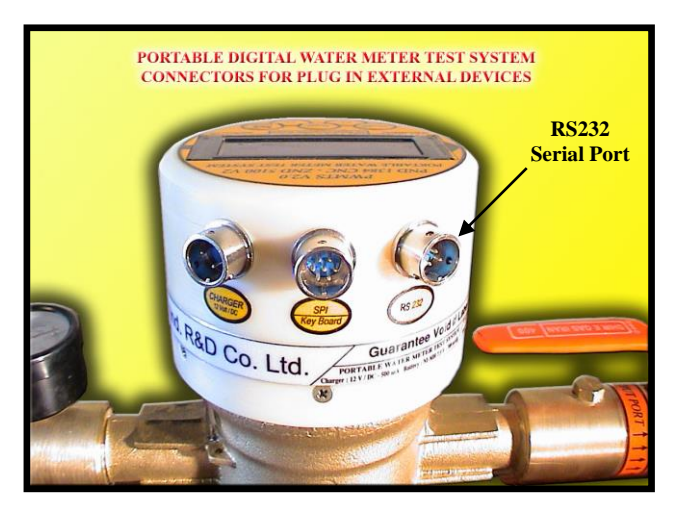

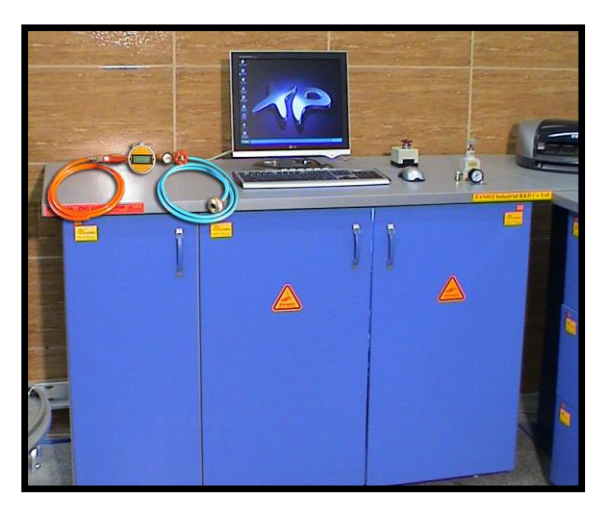

**به منظور برقراري ارتباط بين دستگاه .2V PWMTS و كامپيوتر PC ، مي بايست از يك كابل مخصوص سريال كه توسط شركت سازنده ارائه مي گردد ، استفاده نمائيد . قبل از اتصال دستگاه .2V PWMTS به كامپيوتر ، موارد زير را چك كنيد :** 

**1 - درگاه سريال كامپيوتر مورد نظر سالم و فعال بوده و بصورت صحيح آدرس دهي شده باشد .**

**2 - درگاه سريال كامپيوتر مورد نظر توسط سخت افزار و يا نرم افزار هاي ديگر ، نظير مودم و . . . در حال استفاده و اشغال نباشد .** 

**3 - پارامترهاي ارتباط سريال در نرم افزار مورد نظر براي ارتباط با دستگاه .2V PWMTS به شرح زير تنظيم شده باشد :**

**57600 Baud Rate :**

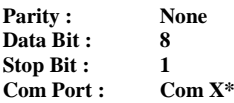

**\* X = Com Port Number** 

**4 - دقت نمائيد كه قبل از اتصال دستگاه .2V PWMTS به كامپيوتر ، دستگاه تست .2V PWMTS حتما خاموش باشد .** 

**5 - دستگاه .2V PWMTS را توسط كابل مربوطه به درگاه سريال كامپيوتر PC متصل نمائيد .** 

**6 - دستگاه .2V PWMTS را روشن نمائيد .** 

**7 - طبق مندرجات روش كار با دستگاه ، اقدام به انجام آزمايش نمائيد . با شروع آزمايش ، دستگاه بصورت خودكار اعداد دبي و حجم سيال در حال عبور را بصورت Real Time و بصورت كدهاي اسكي بر روي درگاه سريال ارسال مي نمايد .** 

### پروتكل ارسال و تبادل اطالعات :

**1 - تا قبل از شروع آزمايش و باز نمودن شير ورودي ، هيچگونه اطالعاتي از طريق درگاه سريال ارسال نمي گردد .** 

**2 - با باز شدن شير ورودي ، اطالعات دبي و حجم كلي بصورت Time Real و با فورمت زير بر روي درگاه سريال ارسال مي گردد :**

# **V=#.###, F=#.0**

**كه در آن # نمايش دهندة يك رقم مي باشد . به عبارت ديگر مقادير حجم و دبي به ازاي هر لحظه از زمان در يك سطر ارسال مي گردند . هر سطر از سمت چپ با كاراكترهاي =V آغاز مي گردد . مقدار عددي حجم بالفاصله بعد از عالمت = و با سه رقم اعشار و بر حسب واحد ليتر ارسال مي گردد . پس از يك ويرگول و يك فضاي خالي كاراكترهاي =F ارسال مي گردد . مقدار عددي دبي بالفاصله بعد از عالمت = و با يك رقم اعشار ثابت ) .0 ( و بر حسب واحد ليتر در ساعت ارسال مي گردد . 3 - در صورت قطع جريان در حين تست ، ارسال اطالعات كماكان تا Reset شدن سيستم ادامه پيدا مي نمايد . بديهي است در صورت قطع جريان ، مقدار حجم آب معادل** 

**آخرين حجم قرائت شده و مقدار دبي برابر صفر خواهد بود .** 

٤ – ارسال یک کاراکتر " r " از طریق کامپیوتر PC برای دستگاه PWMTS V.2، موجب Reset شدن دستگاه PWMTS V.2 گردیده و یک خط اطلاعات شامل دبی و حجم **آب با مقادير صفر براي كامپيوتر برگردانده خواهد شد . در اين حالت ارسال اطالعات تا شروع مجدد آزمايش متوقف خواهد شد .** 

## **شركت تحقيقات و توسعه صنعتي زانيج**

#### *ZANIDJ Industrial R&D Co. Ltd.*

**دفتر مرکزی :** تهران – تهران پارس – خیابان 121 – نبش خیابان 188 غربی – شماره 16 - واحد 2 **تلفن** : 30 ~ 9228 7729 - 021 **فكس :** 9230 7729 - 021 **همراه :** 4611 171 0912 **تلفن** : 3 ~ 1401 3328 - 021 **فكس :** 1403 3328 - 021 **همراه :** 3400 722 0912 **صندوق پستي شمارة :** 3174 – 16765

**کارخانه :** تهران – جاده خاوران – شهرک صنعتی خاوران – سایت فناوران – بلوار کوثر – شمارة 1809 **Tel.:** +98-21-3328 1401 ~ 3 **Fax:** +98-21-3328 1403 **Mobile:** +98-912 722 3400 **Office:** Suit No.2 – No.16 – Cross St. 121 & 188 W – Tehran Pars – Tehran **Tel.:** +98-21-7729 9228 ~ 30 **Fax:** +98-21-7729 9230 **Mobile:** +98-912 171 4611 **Factory:** No.1809 – Kousar Boulevard – Khavaran Guild Town – Khavaran Road – Tehran **P.O Box** 16765 – 3174 Tehran – Iran WEB SITE: WWW.ZANIDJ.COM E-MAIL: ZANIDJ@GMAIL.COM .  $\begin{array}{c}\n\text{INEN} \\
\text{INEN} \\
\text{INININ} \\
\text{INININ} \\
\text{INININ} \\
\text{INININ} \\
\text{INININ} \\
\text{INININ} \\
\text{INININ} \\
\text{INININ} \\
\text{INININ} \\
\text{INININ} \\
\text{INININ} \\
\text{INININ} \\
\text{INININ} \\
\text{INININ} \\
\text{INININ} \\
\text{INININ} \\
\text{INININ} \\
\text{INININ} \\
\text{INININ} \\
\text{INININ} \\
\text{INININ} \\
\text{INININ} \\
\text{INININ} \\
\text{INININ} \\
\text{INININ$